# **RALMAG Fluxgate Magnetometer**

## **Monitoraggio del campo geomagnetico locale come detector dell'attività solare**

## **Versione preliminare del 14/09/2023**

Flavio Falcinelli RadioAstroLab s.r.l. 60019 Senigallia (AN) - Italy – Strada della Marina, 9/6 tel. +39 071 6608166 - [www.radioastrolab.com](http://www.radioastrolab.com/)

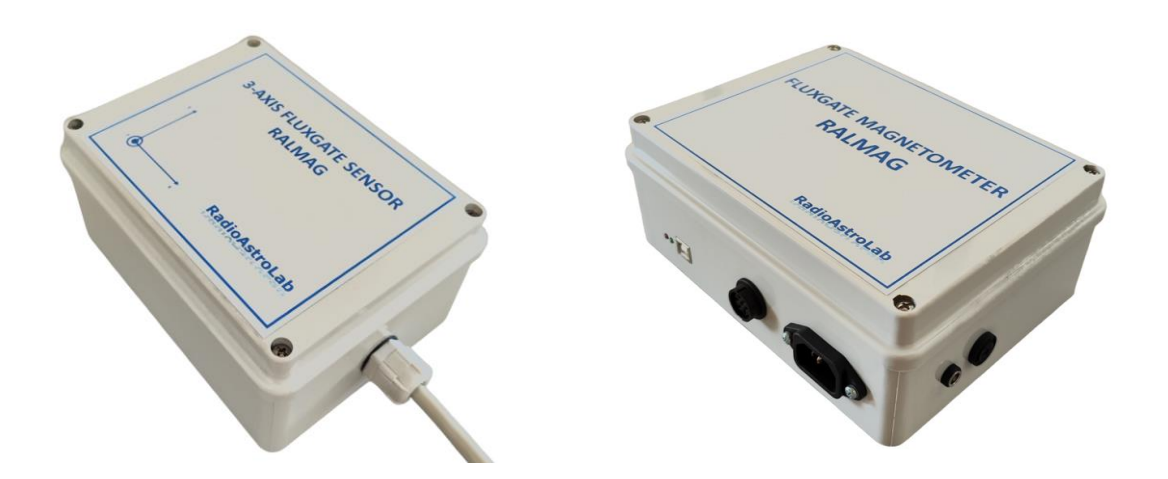

## **Introduzione**

E' ben noto come il campo magnetico terrestre (*geomagnetismo*) sia profondamente influenzato dal Sole: l'attività della nostra stella, infatti, perturba l'ambiente elettromagnetico che circonda la Terra provocando un complesso di fenomeni che comprendono, ad esempio, le perturbazioni magnetiche e ionosferiche, le aurore polari e le variazioni nell'intensità della radiazione cosmica. Un costante monitoraggio delle fluttuazioni geomagnetiche è, quindi, un ottimo indicatore dell'attività solare: per questo scopo è stato sviluppato il magnetometro fluxgate a 3 assi *RALMAG* che, tuttavia, trova numerose applicazioni in vari settori, scientifici e industriali.

## **Il campo magnetico terrestre**

Il primo a considerare la Terra come un grande magnete fu Gilbert nell'opera "De Magnete" (1660). Nel 1832 Gauss approfondì lo studio tracciandone le linee di forza e schematizzandolo come se fosse generato da una barra magnetica passante per il centro della Terra, inclinata di circa 11.5° rispetto all'asse di rotazione (*declinazione magnetica*). La Fig. 1 illustra le linee di forza e la geometria del vettore campo magnetico  $\vec{F}$  misurato in un generico punto sulla superficie terrestre: la sua direzione, il verso e l'intensità sono conformi all'andamento delle linee di forza in quel punto. Si considera positivo l'orientamento del vettore quando è diretto verso l'interno della Terra.

All'equatore sarà nulla la componente verticale  $Z$  del campo che, d'altra parte, sarà massima ai poli magnetici dove saranno nulle le componenti orizzontali  $X \in Y$  e la loro somma vettoriale

 $\vec{H}$ . Il campo  $\vec{F}$  non è costante: si osservano variazioni diurne, stagionali (massime in estate, minime in inverno) e notevoli fluttuazioni collegate all'attività solare. Sappiamo infatti che la magnetosfera terrestre (Fig. 2), la regione di spazio che circonda il nostro pianeta dove il suo campo magnetico influenza il moto delle particelle elettricamente cariche presenti, è perturbata dal vento solare (flusso di particelle cariche emesso dalla corona solare) che, ostacolato dall'atmosfera e dal campo magnetico terrestre, non raggiunge la superficie ma fluttua attorno alle linee di forza formando una sfera distorta, con la Terra al centro, un fronte compresso rivolto verso il Sole e una parte dilatata nella direzione opposta. Le tempeste e le esplosioni solari incrementano la quantità e la velocità delle particelle espulse che, comprimendo la magnetosfera, alterano il suo campo magnetico (*sudden impulse*).

Le mappe riportate nel sito web:<https://www.ngdc.noaa.gov/geomag/WMM/image.shtml> visualizzano i valori medi delle componenti del campo geomagnetico, in una data epoca e in qualsiasi punto della superficie terrestre.

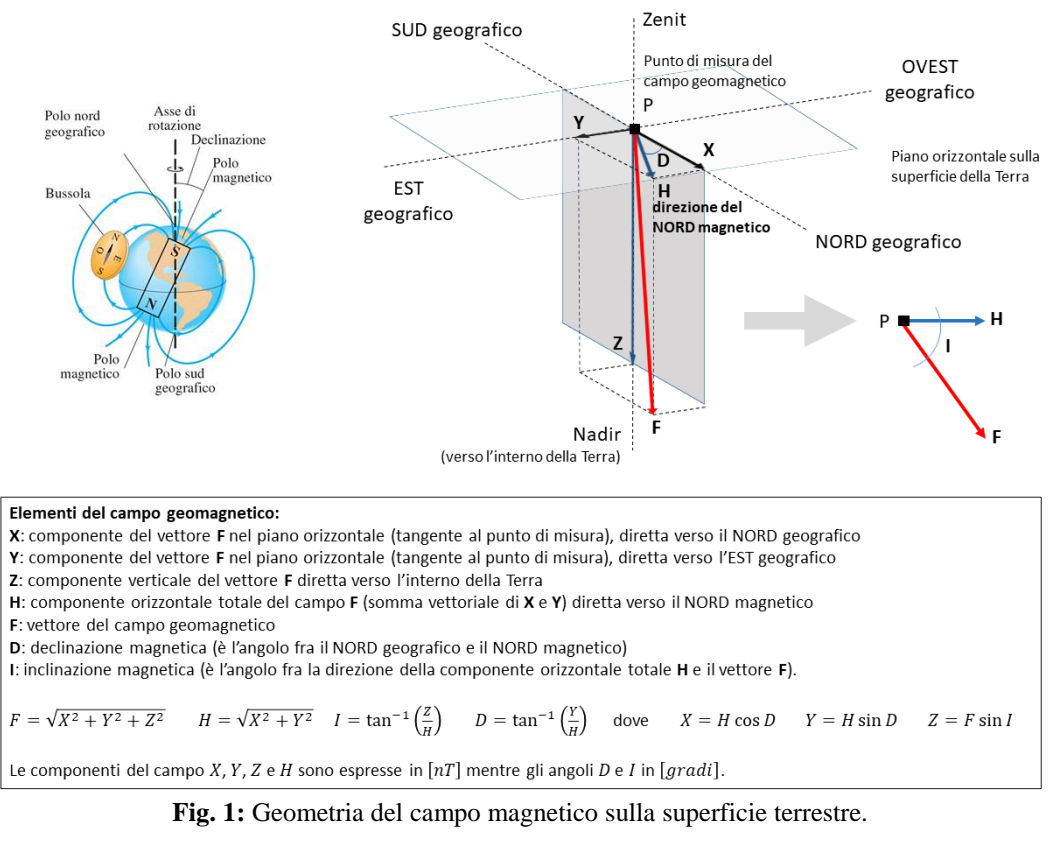

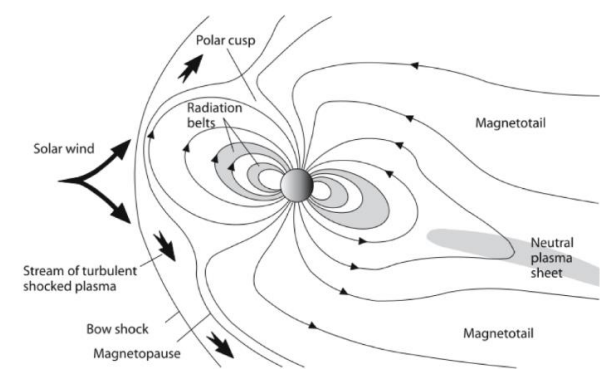

**Fig. 2:** Schematizzazione della magnetosfera terrestre.

Per registrare le perturbazioni geomagnetiche indotte dall'attività solare è necessario monitorare come varia nel tempo l'intensità delle componenti  $X$ ,  $Y$ ,  $Z$  del campo, almeno la componente orizzontale Y diretta lungo la linea est-ovest: il suo valore medio di riferimento (in assenza di disturbi) può essere stimato dalla corrispondente mappa della componente estratta dal sito appena citato, relativa alla zona geografica di interesse.

Come accennato, le misurazioni eseguite dai vari osservatori sparsi nel mondo e gli studi geologici mostrano che il campo magnetico terrestre varia nel tempo. Queste variazioni possono svilupparsi su una scala di secondi fino a milioni di anni, essere periodiche o completamente casuali. Si hanno due gruppi principali: variazioni a breve e a lungo termine. Le variazioni a lungo termine, che si manifestano su una scala temporale maggiore di 5 anni (*variazioni secolari*) con intensità relativamente modesta, sono causate dalle dinamiche interne alla Terra, mentre le variazioni a breve termine, molto più intense, hanno origine esterna e si manifestano su una scala temporale di secondi o minuti, con una durata generalmente non superiore a un anno, principalmente prodotte da correnti elettriche dovute a particelle cariche in moto nella magnetosfera e nella ionosfera. Sono incluse nelle variazioni a breve termine anche quelle periodiche (chiamate *variazioni regolari*) dovute alla rotazione e ai movimenti orbitali della Terra, della Luna e del Sole. A noi interessano le variazioni improvvise *irregolari a breve termine* dovute all'interazione del vento solare con la magnetosfera terrestre, che si verificano quando una grande quantità di energia e di plasma, espulsi dal Sole in seguito a brillamenti (*solar flares*) o ad espulsione di massa coronale (*coronal mass ejection, CME*), sono trasferiti dal vento solare alla magnetosfera. Questi eventi, rilevabili a tutte le latitudini, sono chiamati *tempeste geomagnetiche* e causano perturbazioni del campo, variabili da 1 nT fino a oltre 1000  $nT$ , osservabili in tutte le componenti, soprattutto quelle orizzontali  $X$  e  $Y$ . L'ampiezza tipica di questi disturbi è dell'ordine delle centinaia di  $nT$ .

Una tempesta geomagnetica si manifesta con un inizio improvviso (appare come un impulso nella registrazione del campo magnetico) causato da un cambiamento di pressione del vento solare contro la magnetosfera, con una durata che può variare da poche ore fino a diversi giorni e una frequenza che dipende dall'attività solare in corso. Osservando la forma della magnetosfera (Fig. 2) si vede come la quantità di plasma sia maggiore sul lato notturno della Terra rispetto al lato illuminato: per questo motivo i disturbi magnetici si verificano più frequentemente durante la notte, anche quando l'attività solare è bassa.

Per descrivere lo stato del campo magnetico si utilizza l'*indice K* che quantifica l'intensità locale dell'attività magnetica in un dato osservatorio, valutato ogni 3 ore analizzando le variazioni delle componenti orizzontali del campo. Come indicatore dei disturbi del campo magnetico terrestre a livello globale si utilizza l'indice planetario  $K_p$ , media dell'indice K misurato da 13 osservatori di riferimento distribuiti nel mondo. I valori degli indici  $K \in K_n$ variano da 0 a 9: valori maggiori o uguali a 5 segnalano una tempesta geomagnetica in corso.

La direzione e l'intensità di un campo magnetico si misurano con un *magnetometro*, strumento equipaggiato con sensori tecnologicamente differenti in base alle esigenze di sensibilità, accuratezza e alla necessità di misurare campi magnetici statici o variabili. Il più semplice rivelatore di campo magnetico statico è la *bussola magnetica*: una sottile barretta magnetizzata (ago), appoggiata nel suo baricentro su un perno in modo da ruotare con minimo attrito nel piano orizzontale, si orienterà spontaneamente nella direzione magnetica nord-sud seguendo le piccole fluttuazioni del campo. Il classico *magnetometro a induzione* è adatto alla misura dei campi magnetici variabili: utilizza come sensore un solenoide che genera una differenza di potenziale indotta dalle variazioni del campo, amplificata e visualizzata. Gli strumenti più sensibili, adatti alla misura continuativa del campo magnetico terrestre, sono il *magnetometro a protoni* e il *magnetometro fluxgate*. *RALMAG*, nel suo equipaggiamento standard, utilizza tre sensori fluxgate ortogonali  $(X, Y, Z)$  per misurare vettorialmente le variazioni del campo magnetico terrestre.

## **RALMAG 3-Axis Fluxgate Magnetomer**

Il funzionamento di un sensore fluxgate si basa sulla non linearità di un nucleo di materiale ferromagnetico. Lo schema di principio comprende un nucleo ad elevata permeabilità sul quale sono avvolte due bobine (avvolgimenti di eccitazione e di rilevazione): nella bobina di eccitazione è iniettata una corrente alternata che porta il nucleo a lavorare vicino alla saturazione. In condizioni normali gli effetti delle non linearità sono simmetrici, mentre se è sovrapposto un campo magnetico esterno il circuito è più vicino alla saturazione in un semiperiodo della corrente di eccitazione rispetto all'altro. Il segnale indotto nell'avvolgimento di rilevazione è composto, quindi, dalla componente fondamentale del segnale di eccitazione e dalle armoniche di ordine superiore, tanto più intense quanto più il nucleo è prossimo alla saturazione. Dato che la percentuale di saturazione è proporzionale al campo magnetico esterno, è sufficiente filtrare la frequenza principale e misurare l'intensità delle armoniche superiori per ottenere una misura del campo magnetico esterno. Il magnetometro *RALMAG* misura le componenti del vettore campo magnetico utilizzando tre identici sensori allineati nelle direzioni principali  $X$ ,  $Y$ ,  $Z$  (Fig. 3).

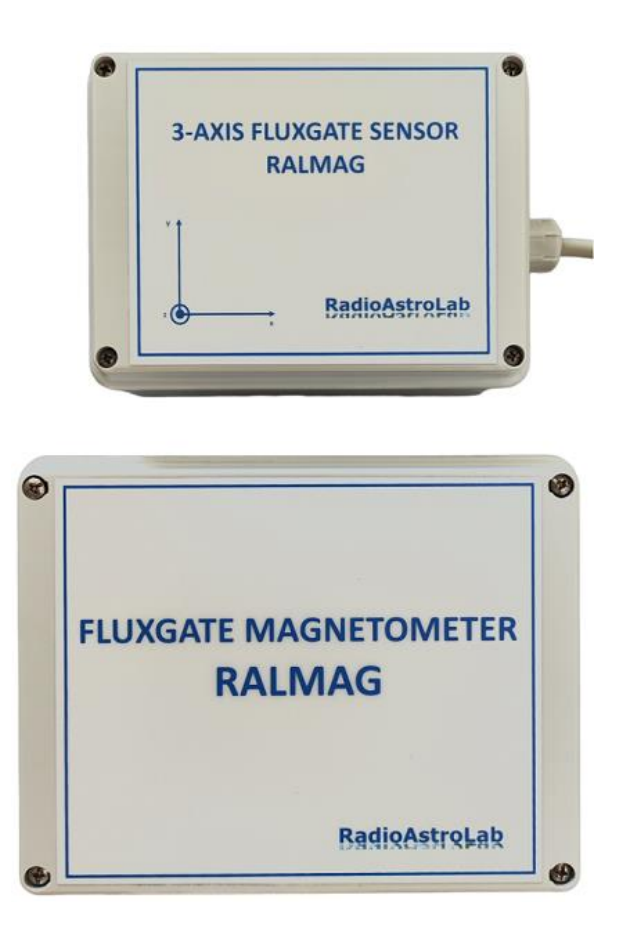

**Fig. 3:** *RALMAG: 3-Axis Fluxgate Magnetometer*. In alto si vede l'unità di misura del campo magnetico, comprendente 3 sensori fluxgate orientati secondo le direzioni principali (componenti orizzontali  $X \in Y$ , componente verticale Z), opportunamente orientata, posizionata lontano da campi magnetici interferenti e collegata all'unità di controllo tramite un cavo di lunghezza non superiore a 30 metri. L'unità di controllo, alimentabile da rete a 230 Vac o a bassa tensione (12 Vdc), si interfaccia con un computer di stazione sul quale è installato il software *dataRALMAG* che acquisisce le misure e gestisce lo strumento.

Le potenzialità dei magnetometri fluxgate sono dovute alla loro compattezza, alla semplicità di utilizzo e alla loro sensibilità che li rende adatti a catturare minime fluttuazioni del campo (dell'ordine dei  $nT$ ) dovute, ad esempio, alle perturbazioni solari. Purtroppo sono altrettanto sensibili alle variazioni di temperatura: nelle applicazioni pratiche è necessario isolare il dispositivo per minimizzare l'influenza delle escursioni termiche sulla risposta. Se la misura del magnetometro deve riferirsi ad una scala di unità assolute, è necessario calibrare lo strumento utilizzando un solenoide alimentato con una corrente continua, abbastanza grande da contenere il sensore: come si vedrà, un semplice calcolo fornisce la curva di taratura.

Ogni sensore utilizzato nel nostro magnetometro misura campi magnetici compresi fra  $-50 \mu T$  e +50  $\mu$ T, con una sensibilità tale da catturare, ad esempio, le anomalie geomagnetiche causate dalle perturbazioni solari. Lo strumento è composto da due unità (Fig. 3): il modulo sensori, una scatola di plastica stagna comprendente 3 sensori fluxgate disposti ortogonalmente fra loro, un sensore di temperatura, il modulo di acquisizione comprendente il circuito elettronico di controllo dello strumento, l'alimentatore e l'interfaccia USB per la connessione al computer di gestione. E' fornito un software (*dataRALMAG* – Fig. 7) che controlla lo strumento, acquisisce e salva i valori delle misurazioni, visualizza e memorizza i risultati come un registratore grafico.

Le due unità sono collegate tramite un cavo che consente l'installazione del modulo sensore (protetto e isolato dagli sbalzi di temperatura) distante dal circuito di acquisizione in modo da ottimizzarne il posizionamento e l'orientamento. I sensori fluxgate, infatti, devono essere posizionati lontano da potenziali sorgenti artificiali di disturbo come trasformatori e linee di distribuzione dell'energia elettrica, veicoli, strutture industriali e abitazioni residenziali, dato che le frequenti variazioni di corrente dovute all'azionamento degli elettrodomestici disturbano il campo magnetico locale. Per il corretto funzionamento dello strumento è opportuno non superare 30 metri di lunghezza del cavo.

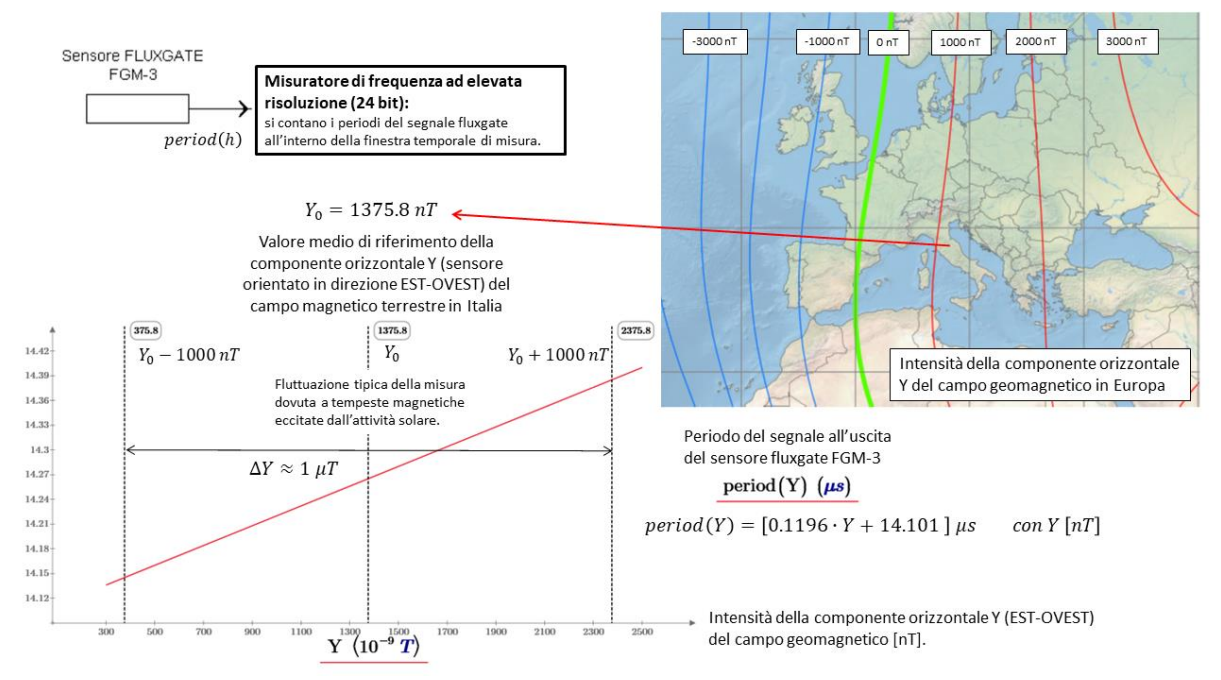

**Fig. 4:** Intervallo di misura del magnetometro nel monitoraggio del campo magnetico terrestre. L'intensità della componente orizzontale Y nelle località italiane è circa 1376  $nT$  (asse di massima sensibilità del sensore orientato in direzione est-ovest).

Come si vede dalle mappe di campo (Fig. 4), la componente  $Y$  (in direzione EST-OVEST) è quella minima fra le due componenti orizzontali del campo geomagnetico: il magnetometro misurerà, alle latitudini italiane, un'intensità dell'ordine di 1376  $nT$  con fluttuazioni diurne ampie circa  $20 \div 30$  *nT* ed eventuali impulsi sporadici (positivi o negativi) causati dalle tempeste magnetiche dovute all'attività solare (eventi transitori, intensi fino a 2000  $nT$ , che durano da qualche decina di minuti fino a qualche ora).

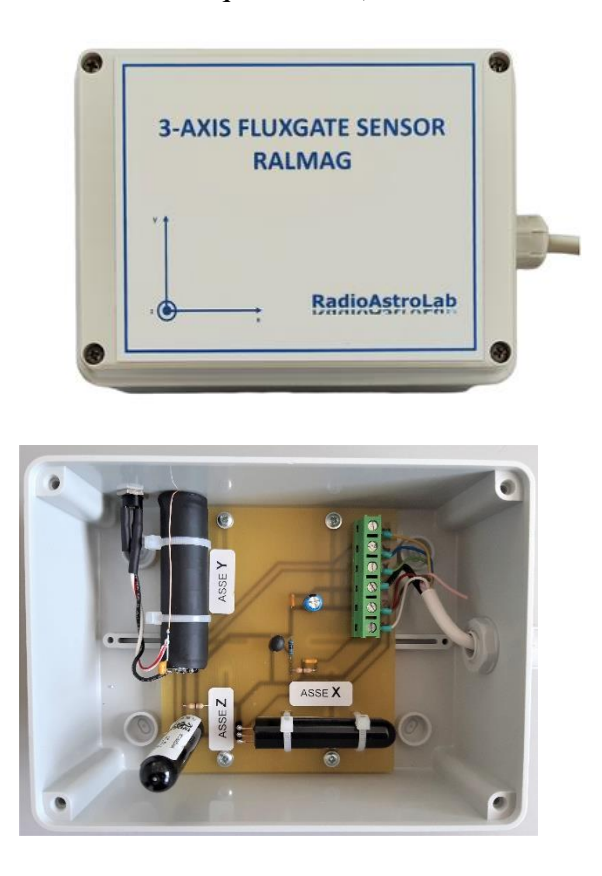

**Fig. 5:** Il modulo sensori è l'unità remota del magnetometro, comprendente i 3 sensori fluxgate orientati secondo le direzioni principali, ciascuno sensibile alla rispettiva componente del campo magnetico locale  $(X, Y, Z)$ . I sensori sono inseriti all'interno di una scatola plastica comprendente il termistore che misura la temperatura interna del modulo. E' possibile calibrare i sistema (la risposta del magnetometro sarà espressa in  $nT$ ) iniettando correnti di valore noto nel solenoide che avvolge il sensore della componente orizzontale Y tramite l'alimentatore fornito in dotazione (seguendo la procedura suggerita nel seguente paragrafo). Il modulo sensori sarà installato, distante dal modulo di controllo tramite un cavo di lunghezza non superiore a 30 metri, in una località "magneticamente quieta". Per una corretta misura delle componenti di campo è indispensabile orientare il modulo sensori secondo le direzioni principali, come specificato dall'etichetta presente sul coperchio del contenitore.

La sensibilità dei sensori fluxgate alle escursioni termiche giornaliere (circa −150  $nT/°C$ ) provoca indesiderate derive nella risposta dello strumento. E' importante isolare il modulo sensori evitando surriscaldamenti dovuti alla sua dissipazione interna, interrando il gruppo in un pozzetto alla profondità di  $0.5 \div 1.5 \, m$  insieme al cavo di connessione all'unità centrale adeguatamente protetto dall'azione distruttiva dei roditori. Questa procedura, purtroppo, non eliminerà le fluttuazioni termiche stagionali a lungo periodo. Come già sottolineato, i sensori devono essere posizionati in una località magneticamente quieta, preferibilmente in un campo aperto lontano dal traffico automobilistico e dalle linee di distribuzione dell'energia elettrica. Il magnetometro registrerà qualsiasi variazione del campo magnetico locale dovuto agli autoveicoli e ai treni che si muovono nella zona, agli oggetti ferromagnetici spostati nelle vicinanze e ad altri disturbi magnetici artificiali.

I segnali acquisiti dai sensori fluxgate sono elaborati dall'unità centrale secondo periodi di campionamento selezionabili (1–10 secondi), da scegliere in funzione della variabilità del fenomeno da osservare e della sensibilità richiesta: con identica periodicità, il processore trasmetterà sul canale seriale USB il valore misurato al computer di gestione. L'impostazione ad elevata risoluzione dei 10 secondi è ottima per il monitoraggio continuo delle perturbazioni geomagnetiche indotte dall'attività solare.

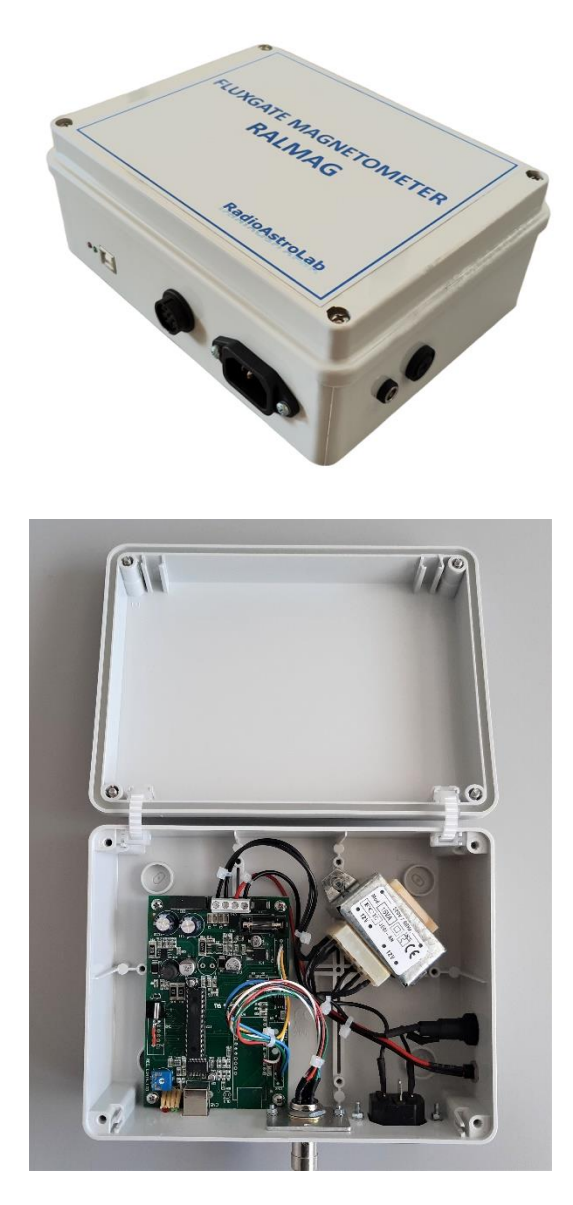

**Fig. 6:** Il modulo di controllo comprende un circuito elettronico a microprocessore che gestisce i segnali provenienti dai sensori fluxgate, provvede all'alimentazione generale dello strumento e alla comunicazione dei dati acquisiti tramite una porta seriale USB (che emula una porta COM) verso un computer di stazione sul quale è installato il software di gestione *dataRALMAG*. Lo strumento comunica con un generico host esterno attraverso un protocollo seriale proprietario (in appendice sono riportati i dettagli del protocollo). E' possibile alimentare il magnetometro attraverso una connessione alla rete elettrica monofase a 230 Vac – 50/60 Hz (cavo dedicato), oppure tramite una sorgente di alimentazione continua a bassa tensione 12-15 Vdc (ad esempio batteria esterna) attraverso l'apposto jack di alimentazione.

**NOTA BENE: Dopo aver installato il programma** *dataRALMAG* **e creato il collegamento sul computer di stazione, per poter avviare il programma e procedere con l'acquisizione, è necessario** *eseguire il file come amministratore* **(tasto destro sul collegamento e scegliere l'opzione "esegui come amministratore").**

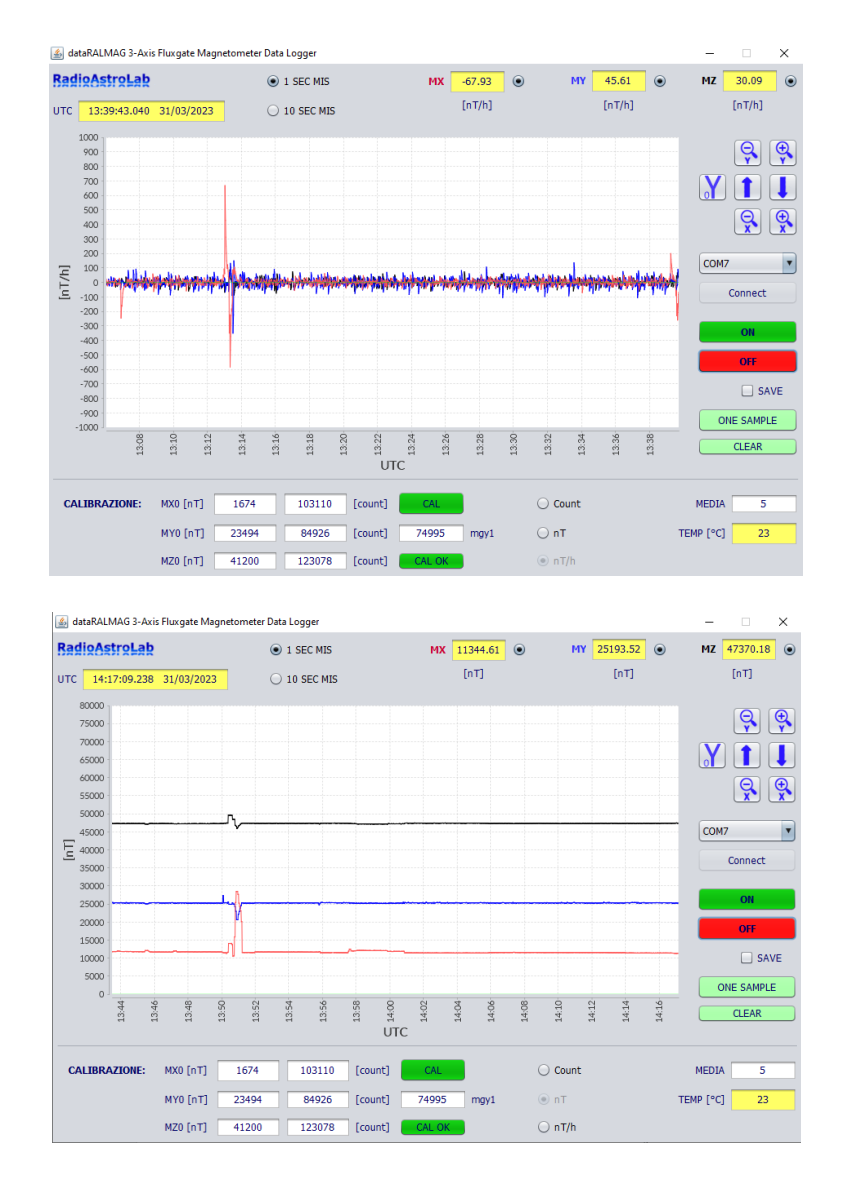

**Fig. 7:** Programma *dataRALMAG* sviluppato per il controllo dello strumento e per l'acquisizione delle misure. Si tratta di una consolle dove sono presenti i comandi e una finestra grafica che visualizza gli andamenti nel tempo del campo magnetico associato alle tre componenti (tracce di colore rosso, blu e nero) e i suoi valori nelle unità di misura scelte (caselle di colore giallo in alto). Dopo aver abilitato la connessione seriale fra lo strumento e il PC (menù con lista per la scelta della porta virtuale COM fra quelle disponibili e conferma tramite il pulsante *Connect*), quando è attivata l'acquisizione continua dei dati (pulsanti ON-OFF) le tracce si muovono come un registratore grafico da destra verso sinistra, al ritmo di 1 misura al secondo (quando è selezionato il pulsante *1 SEC MIS* in alto) oppure 1 misura ogni 10 secondi (pulsante *10 SEC MIS*). Le scale dei grafici possono essere aggiustate tramite gli appositi comandi. La modalità di campionamento 10 secondi è ad elevata risoluzione, adatta alla cattura di pulsazioni geomagnetiche anche molto deboli causate dall'attività del Sole. Tramite i comandi *Count*, *nT*, *nT/h* (in basso) è possibile scegliere l'unità di misura (campo espresso in unità non calibrate [*count*] o calibrate  $[n]$ , oppure la misura delle variazioni del campo (in  $[n]/h$ ) rispetto al valore mediano, calcolato sul numero di campioni specificato nella casella *MEDIA*. Il programma visualizza la temperatura interna del modulo sensori (in [°]) e salva i dati acquisiti in un file di testo, previa abilitazione del comando *SAVE*. In baso sulla consolle sono presenti le caselle e i comandi necessari per inserire i dati di calibrazione ed attivare il solenoide che genera un incremento noto di campo magnetico sul sensore Y. La figura mostra due modalità di acquisizione e di rappresentazione dei dati: in alto è stata selezionata la misura delle variazioni del campo  $(nT/h)$ , in basso la misura calibrata standard. I parametri di calibrazione e di media sono salvati nei file di testo (modificabili) *RALMAG\_log1.txt* e *RALMAG\_log10.txt* (rispettivamente per la modalità di campionamento 1 secondo o 10 secondi), residenti sulla cartella dove è presente il programma *Data\_RALMAG*.

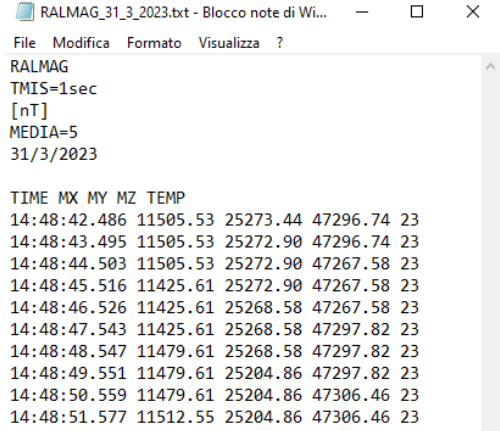

**Fig. 8:** File di testo *RALMAG\_giorno\_mese\_anno* che contiene i dati salvati dal programma *DataRALMAG*. E' presente un'intestazione che riporta i valori dei parametri operativi selezionati, la data di inizio della sessione di misura e le colonne di dati, separate da spazi, relative agli istanti di acquisizione dei campioni (*TIME* in *ore:minuti:secondi.millisecondi*), ai valori del campo misurato nelle tre direzioni principali (*MX*, *MY*, *MZ* espressi nell'unità di misura selezionata e indicata nell'intestazione) e alla temperatura interna del modulo sensori (*TEMP*) espressa in  $\lceil \circ C \rceil$ .

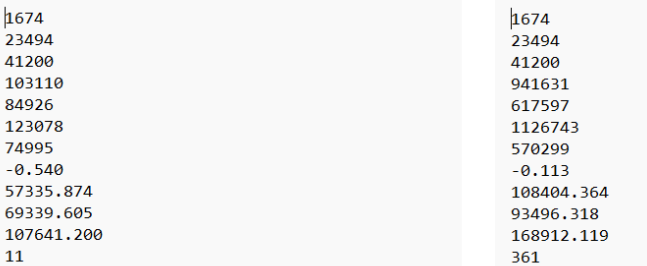

**Fig. 9:** File di configurazione *RALMAG\_log1.txt* e *RALMAG\_log10.txt* (rispettivamente per la modalità di campionamento 1 secondo o 10 secondi), residenti sulla cartella dove è presente il programma *Data\_RALMAG*. I file contengono i parametri di calibrazione dello strumento con il seguente significato (partendo dall'alto verso il basso):  $MX0$ ,  $MY0$ ,  $MZ0$  (valori di fondo del campo nelle direzioni principali, in [nT]),  $may$ ,  $may$ ,  $mag$  (valori non calibrati, in [count], corrispondenti alle risposte dello strumento ai rispettivi valori di fondo del campo nelle direzioni principali),  $mgy1$  (risposta dello strumento, in [*count*], al campo magnetico applicato durante la calibrazione lungo la direzione  $Y$ ),  $m$  (coefficiente angolare della retta di calibrazione, identico per tutti i sensori fluxgate),  $qx$  (termine noto della retta di calibrazione lungo la direzione X),  $qy$  (termine noto della retta di calibrazione lungo la direzione Y),  $qz$  (termine noto della retta di calibrazione lungo la direzione Z), Nmedia (numero di campioni utilizzato per il calcolo delle mediane nella misura delle variazioni del campo). Tutti valori sono modificabili e sono aggiornati al termine di ogni procedura di calibrazione (per i dettagli si veda il seguente paragrafo). L'ultimo parametro Nmedia (deve essere sempre un numero dispari) è inserito dall'utente in funzione del periodo campionamento scelto e della variabilità del fenomeno da osservare (valori di default:  $Nmedia = 11$ per un campionamento di 1 secondo, N $media = 361$  per un campionamento di 10 secondi). Ogni volta che si avvia il programma *Data\_RALMAG* sono letti i corrispondenti file di configurazione, caricati e visualizzati i parametri di calibrazione nelle apposite caselle di testo.

#### **Calibrazione dello strumento**

In linea di principio è possibile calibrare lo strumento inserendo ogni sensore fluxgate in un tubo di plastica sul quale è avvolto un solenoide composto da un singolo strato di filo di rame smaltato. Come specificato dal costruttore (e verificato nei nostri laboratori), le tolleranze sui parametri dei singoli sensori appartenenti ad uno stesso lotto di produzione sono minime: è

quindi possibile, con accettabile livello di precisione, calibrare un solo sensore (ad esempio quello che misura la componente orizzontale  $Y$  del campo), utilizzando i dati per tarare il magnetometro in modo da misurare ogni componente del campo in  $\lfloor nT \rfloor$ . Questo è il metodo utilizzato per *RALMAG*: il sensore che misura la componente orizzontale Y del campo magnetico è inserito all'interno di un solenoide che, alimentato dall'unità di controllo con un valore noto di corrente, genera una variazione di campo, rispetto al livello di fondo, necessaria per calibrare lo strumento. La procedura è gestita dal software di controllo del magnetometro, come sarà specificato più avanti.

In generale, per la migliore accuratezza, la lunghezza dell'avvolgimento di calibrazione dovrebbe essere almeno due volte quella del sensore e il diametro  $5 \div 10$  volte la lunghezza del solenoide. In queste condizioni, l'intensità del campo  $H$  (espresso in  $[T]$ ) al centro di un avvolgimento cilindrico percorso da una corrente continua  $I$  (espressa in [A]) è

$$
H = a\mu_0 \frac{I \cdot N}{L}
$$

dove  $\mu_0 = 1.2566 \cdot 10^{-6} \, m \cdot kg/C^2$  è la permeabilità magnetica nel vuoto e la costante a è un fattore geometrico di correzione (che tiene conto dell'incurvamento del campo alle estremità del solenoide) scelto in base al rapporto  $L/D$  (lunghezza/diametro) della bobina, ottenuto dalla seguente tabella:

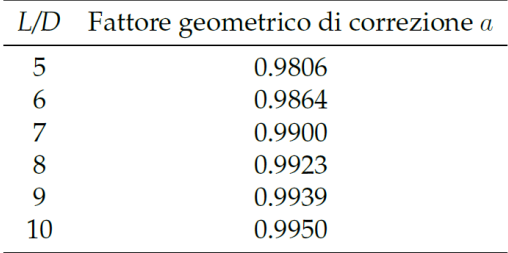

La relazione è valida se la corrente  $I$  è continua, se il sensore è posizionato al centro dell'avvolgimento e se il diametro interno della bobina non supera  $5 \div 10$  volte la sua lunghezza. La corrente di calibrazione, misurata con un multimetro di precisione, è fornita da un alimentatore stabilizzato tramite una resistenza  $R$  in serie di valore noto. Il gruppo sensoreavvolgimento di calibrazione deve essere allineato nella direzione prevista per quella componente di misura del campo.

Nell'intervallo di misura considerato per la nostra applicazione, la risposta del sensore è approssimativamente lineare rispetto alle variazioni del campo: sarà quindi possibile tarare lo strumento con il metodo dei due punti. Come esempio, riportiamo la procedura di calibrazione per un singolo sensore fluxgate orientato secondo la componente orizzontale  $Y$  del campo geomagnetico. La risposta non calibrata (espressa in unità arbitrarie di conteggio) sarà  $m_0$ quando la corrente nel solenoide di calibrazione è nulla e lo strumento misura il valore medio di fondo della componente  $Y_0$ , sarà  $m_1$  quando il solenoide è alimentato con una corrente *l* che genera un campo  $Y_c$  sovrapposto al valore di fondo  $Y_0$ . Dall'equazione della retta passante per i punti  $P_0 = \{m_0, Y_0\}$  e  $P_1 = \{m_1, Y_1 = Y_0 + Y_c\}$  si ricava la relazione

$$
Y(m) = Y_0 + \frac{Y_c(m - m_0)}{m_1 - m_0} = Y_0 + \frac{a\mu_0 IN(m - m_0)}{L(m_1 - m_0)}
$$

che fornisce l'intensità della componente orizzontale  $Y$  in funzione della risposta  $m$ . La calibrazione dipende, oltre che dalle caratteristiche del solenoide e dalla sua alimentazione, dalla finestra temporale di misura e dall'orientamento del sensore (quindi dal valore di fondo del campo in quella direzione): ogni modifica rispetto alle condizioni iniziali richiede la taratura. Se fosse disponibile uno schermo magnetico entro il quale racchiudere il sensore e il solenoide di calibrazione, in modo da annullare qualsiasi contributo esterno al campo, per la taratura non sarebbe necessario conoscere il valore  $Y_0$  (eliminando le incertezze legate alla sua stima) e sarebbero sufficienti due punti di calibrazione ottenuti alimentando il solenoide con due valori di correnti note. Essendo complicato e costoso realizzare efficaci schermi magnetici entro i quali racchiudere i sensori da calibrare per annullare il contributo del campo magnetico esterno che, inevitabilmente, si sovrappone al campo generato all'interno del solenoide, si è preferito stimare i valori locali delle intensità  $X_0$ ,  $Y_0$ ,  $Z_0$  utilizzando i dati di riferimento, costantemente aggiornati per le varie località del mondo, reperibili sulle pagine web dei principali osservatori geomagnetici, oppure utilizzando uno dei vari calcolatori disponibili online (come, ad esempio, in

[http://www.geomag.bgs.ac.uk/data\\_service/models\\_compass/wmm\\_calc.html,](http://www.geomag.bgs.ac.uk/data_service/models_compass/wmm_calc.html) oppure in [http://ngdc.noaa.gov/geomag/WMM\)](http://ngdc.noaa.gov/geomag/WMM).

Per semplificare la taratura del magnetometro *RALMAG*, con un'approssimazione accettabile per la maggior parte delle applicazioni, è stato inserito il sensore fluxgate all'interno di un solenoide di calibrazione (Fig. 5): alimentando l'avvolgimento con un valore noto di corrente fornito dal modulo di controllo tramite comando software (pulsante *CAL* nel programma *DataRALMAG* – Fig. 7) e leggendo il corrispondente valore misurato  $mgy1$ , è possibile tarare lo strumento in  $\lfloor nT \rfloor$ . Per una corretta calibrazione, il modulo sensori deve essere orientato in modo che l'asse  $X$  sull'etichetta stampata del contenitore sia rivolto verso SUD, l'asse Y verso EST (utilizzare una bussola per l'allineamento degli assi), l'asse Z verso lo zenit locale.

Si raccomanda di seguire la seguente procedura di calibrazione, per ciascun periodo di campionamento della misura selezionato (1 secondo o 10 secondi):

- 1. Posizionare il modulo sensori in una località magneticamente quieta, distante da potenziali sorgenti che possono disturbare il campo magnetico locale.
- 2. Con l'aiuto di una bussola magnetica, orientare il modulo sensori secondo le direzioni principali specificate nel coperchio del contenitore, in particolare: orientare l'asse X verso SUD, l'asse Y verso EST, l'asse Z verso lo zenit.
- 3. Ottenere i valori  $X_0, Y_0, Z_0$  stimati del campo magnetico locale di fondo, specifico della località dove è installato il magnetometro (vedi, ad esempio, Fig. 10) e inserire questi valori nelle caselle di calibrazione MX0, MY0, MZ0 del programma *Data\_RALMAG*.
- 4. Attivare il pulsante *CAL* del programma *Data\_RALMAG* (il puslante cambierà colore in rosso segnalando la presenza della corrente di calibrazione nel solenoide) e, dopo qualche secondo, annotare il valore del campo (in  $[count]$ ) misurato nella direzione Y per inserirlo nella casella di calibrazione  $m\nu$ 1 della consolle di controllo.
- 5. Confermare e terminare la procedura di calibrazione premendo il pulsante *CAL\_OK* (il colore del pulsante *CAL* tornerà verde disattivando la corrente di calibrazione nel solenoide). I valori dei parametri di calibrazione saranno aggiornati nei file *RALMAG\_log1.txt* e *RALMAG\_log10.txt*.

E' sempre possibile modificare manualmente i valori dei parametri di calibrazione salvati nei file di configurazione (presenti all'interno della cartella dove risiede il programma *Data\_RALMAG*) nel caso si utilizzino solenoidi esterni opportunamente alimentati.

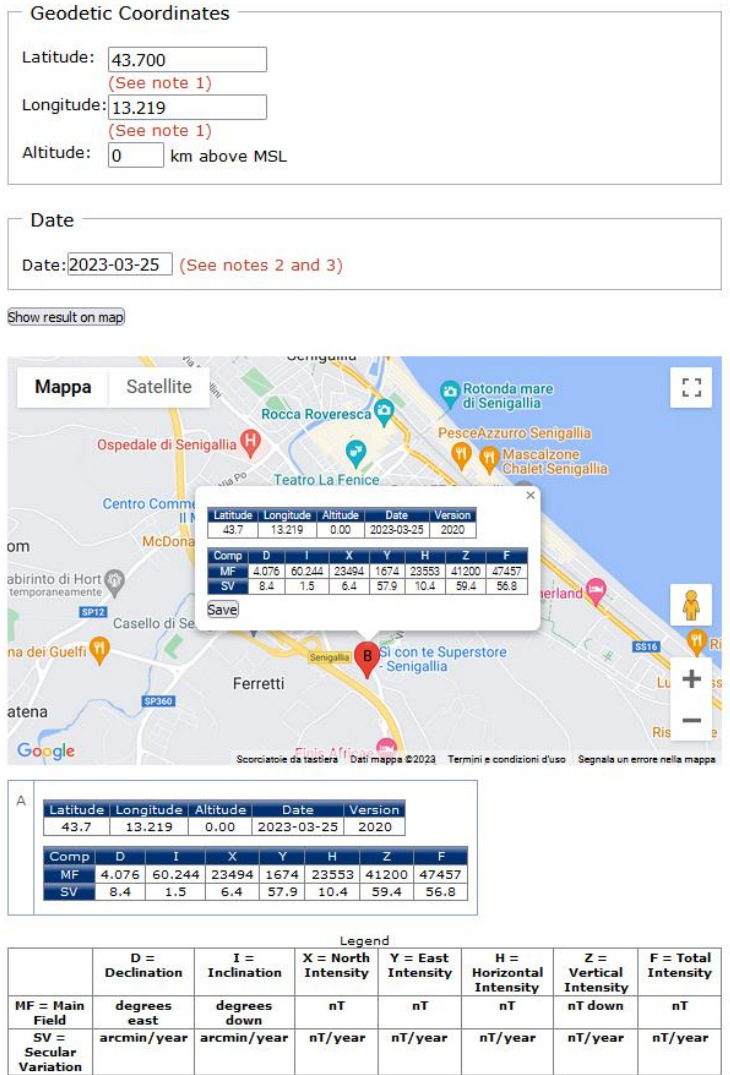

**Fig. 10:** Esempio di stima delle componenti di fondo del campo magnetico locale (Senigallia–AN) nelle tre direzioni principali, necessarie per calibrare il magnetometro *RALMAG*, ottenute utilizzando il calcolatore disponibile on-line [\(http://www.geomag.bgs.ac.uk/data\\_service/models\\_compass/wmm\\_calc.html\)](http://www.geomag.bgs.ac.uk/data_service/models_compass/wmm_calc.html). I valori di questi parametri saranno inseriti come parametri di calibrazione MX0, MY0, MZ0 nelle apposite caselle del programma *Data\_RALMAG*.

## **Monitoraggio delle perturbazioni geomagnetiche**

Le tempeste geomagnetiche causano variazioni nel campo misurato sulla superficie terrestre che, sebbene irregolari, manifestano alcune caratteristiche sistematiche nella loro evoluzione temporale che si può dividere in tre fasi: *fase iniziale*, *fase principale* e *fase di recupero*. Questi eventi iniziano generalmente con un incremento improvviso nell'intensità delle componenti orizzontali X e Y in tutto il globo, chiamato *Storm Sudden Commencement*, variabile con la latitudine e l'ora locale. Entro un'ora si verifica la fase iniziale della tempesta, con rapide fluttuazioni di intensità che, in qualche decina di minuti, aumentano di  $20 \div 50$  nT (ampiamente variabili, con impulsi fino a 1000  $nT$  o più), mantenendosi a questi livelli (anche se fluttuanti) per alcune ore (da 2 a 10). In risposta a questa condizione instabile si verifica una rapida contrazione delle linee del campo magnetico nella coda della magnetosfera (Fig. 2), con iniezione di plasma dalla regione neutra verso il lato notturno della Terra che produce intensi

fenomeni aurorali nelle regioni polari e un importante disturbo geomagnetico noto come *sottotempesta polare*.

Durante la successiva fase principale, le intensità delle componenti orizzontali del campo diminuiscono a causa dell'iniezione di plasma in arrivo, fino a livelli molto inferiori a quello di partenza, in un tempo che varia da 12 a 48 ore. Si verifica poi la fase di recupero: il plasma iniettato drena lentamente (da qualche ora fino ad alcuni giorni) nello spazio interplanetario o nell'atmosfera e si osserva un nuovo incremento delle componenti orizzontali del campo fino ai valori iniziali prima della tempesta. Tale descrizione ha, ovviamente, significato statistico: studiando i singoli eventi si riscontrano ampie varietà di comportamenti, dato che in molte perturbazioni non tutte le fasi sono chiaramente distinguibili, non tutte le tempeste geomagnetiche hanno una fase iniziale e non tutti gli aumenti improvvisi delle componenti orizzontali del campo sono seguiti da una tempesta geomagnetica. Questi eventi si possono indicativamente classificare come *moderati* se le variazioni iniziali di intensità delle componenti orizzontali del campo, misurate sulla superficie terrestre, si sviluppano entro l'intervallo 50 ÷ 100 *nT*, *intensi* se rientrano nell'intervallo 100 − 250 *nT*, *molto intensi* se i valori sono superiori a 250  $nT$ . La frequenza di insorgenza dei disturbi è correlata con il ciclo solare di 11 anni e con il periodo di rotazione del Sole di 27 giorni (osservato dalla Terra).

Una volta calibrato lo strumento, è interessante selezionare la risposta del magnetometro (attivando il bottone  $n / h$ ) in modo che visualizzi solo le fluttuazioni del campo rispetto al suo valore medio, calcolato su un periodo di tempo sufficientemente lungo. Il sistema sarà, quindi, sensibile solo alle perturbazioni geomagnetiche transitorie e non alle derive termiche giornaliere o alle variazioni di lungo periodo.

La Fig. 5 illustra il procedimento. Anche in questo caso, lo strumento sarà installato in posizione fissa per registrare le variazioni della componente orizzontale locale Y del campo geomagnetico, variazioni caratterizzate da un'escursione abbastanza limitata rispetto alla dinamica complessiva. E' di nuovo possibile calcolare una relazione lineare semplice, anche se approssimata, fra il periodo del segnale all'uscita del sensore e l'intensità della componente orizzontale Y. Invertendo questa relazione si otterrà l'intensità del campo magnetico in funzione della lettura strumentale.

La Fig. 6 mostra una sessione di misura registrata dopo la calibrazione (19 ore di durata): lo strumento acquisisce i campioni  $mag$  e, per ogni campione, calcola il corrispondente valore della componente orizzontale  $Y$  del campo magnetico locale utilizzando la relazione descritta nella Fig. 5. Contemporaneamente è calcolato il segnale *media* ottenuto sostituendo ogni valore di Y con la *mediana* valutata su n campioni centrati su quel valore. Il numero di campioni utilizzati per il calcolo della mediana deve essere scelto in funzione della variabilità del fenomeno che si desidera osservare: l'operazione di media agisce come un filtro passa-basso sui dati, smussando le variazioni del segnale originale secondo una determinata costante di tempo che dipende dal periodo di campionamento del segnale e dal numero  $n$  di campioni. La risposta finale  $\sigma = dY/dt$  dello strumento è calcolata come differenza fra la misura del campo magnetico e il suo valore medio, operazione equivalente a un filtraggio passa-alto del segnale originale che evidenzia solo le variazioni sufficientemente rapide rispetto alla costante di tempo scelta.

L'ultimo tracciato di Fig. 6 mostra le variazioni di intensità  $\sigma$  della componente orizzontale rispetto al suo valore medio. Il software sviluppato per l'acquisizione e il controllo di *RALMAG* implementa quanto descritto. Scegliendo  $n = 371$  punti per la finestra della mediana e considerando che il sistema acquisisce 1 campione ogni 10 secondi, si ottiene una costante di tempo di circa 1 ora che rende lo strumento sensibile solo alle variazioni del campo con durata dell'ordine dei secondi o delle decine di minuti, quindi solo alle rapide fluttuazioni che caratterizzano la fase iniziale di una tempesta geomagnetica. Il vantaggio di utilizzare la mediana come media mobile per il calcolo della linea di base deriva dalla sua proprietà di

"robustezza" che la rende poco sensibile ai valori estremi di singoli campioni, molto grandi o molto piccoli, anomali rispetto all'andamento del segnale o dovuti a errori di misura. La media aritmetica non gode di questa proprietà. La mediana di un vettore di dati ordinati, come dice il nome, corrisponde al valore del campione centrale se i dati sono in numero dispari. Per calcolare la mediana di un insieme dispari di *n* campioni, chiamato *finestra della mediana*, si ordinano quindi i corrispondenti valori in senso crescente e si prende come valore finale il dato centrale. Il programma di acquisizione aggiorna il calcolo dei vettori Y, media e  $\sigma$  ogni volta che un nuovo campione  $mag$  è acquisito.

Le successive immagini mostrano alcune registrazioni che documentano significative perturbazioni della componente orizzontale Y del campo magnetico locale dovute all'attività solare, catturate dal prototipo di magnetometro *RALMAG* ad un solo asse installato presso l'Osservatorio Astronomico "N. Copernico" di Saludecio (RN). La Fig. 11 mostra l'installazione del singolo sensore fluxgate (opportunamente sigillato) all'interno di un pozzetto interrato distante circa 30 metri dal locale dove è posizionato il modulo di controllo e il computer per l'acquisizione continua dei dati collegato alla rete internet per la gestione remota del sistema. *RALMAG* fa parte di un gruppo di strumenti, appositamente sviluppati da RadioAstroLab s.r.l. , comprendenti un ricevitore VLF (5-22 kHz), un ricevitore HF (25.5 MHz) e un ricevitore VHF (143 MHz) che acquisiscono continuamente dati e "collaborano" per lo studio delle perturbazioni geomagnetiche e ionosferiche causate dall'attività solare (Fig. 10).

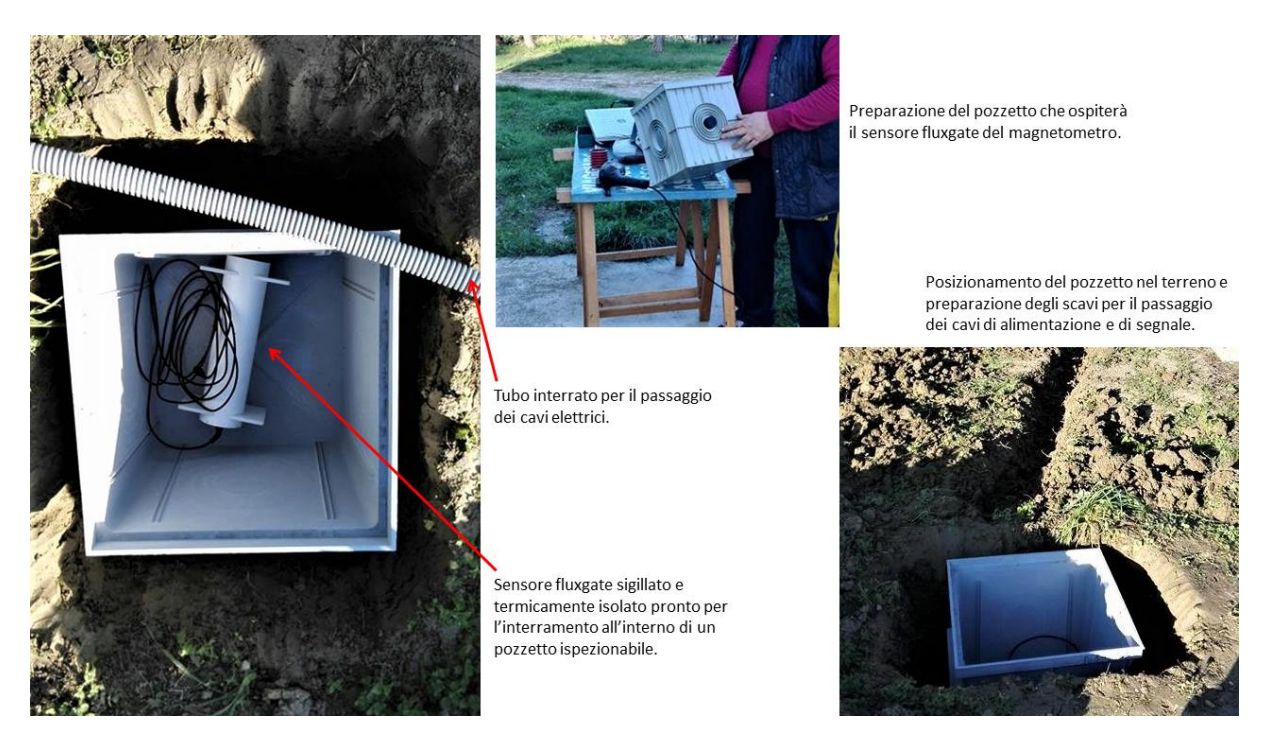

**Fig. 11:** Installazione del sensore fluxgate (prototipo di magnetometro *RALMAG* che misura solo la componente orizzontale Y del campo magnetico locale, in direzione EST-OVEST) all'interno di un pozzetto interrato presso l'Osservatorio Astronomico gestito dal Gruppo Astrofili "N. Copernico" in località S. Maria del Monte a Saludecio (RN). Lo strumento è stato posizionato in una località remota "magneticamente quieta", distante da disturbi di origine antropica e industriale, particolarmente adatta ad un monitoraggio continuo delle perturbazioni geomagnetiche indotte dall'attività solare. Lo strumento "collabora", con altri dispositivi appositamente sviluppati (ricevitori in banda VLF, HF e VHF – Fig. 10), ad un programma di ricerca sui disturbi geomagnetici e ionosferici causati dall'attività solare.

#### Elabora i dati acquisiti dal magnetometro fluxgate RALmag

$$
a := "11_4_2018.txt" \t A := READTEXT(a) \t last (A(0)) - 1 = 6911 \t Martice di dati acquisita da magnetometro.\n
$$
nT := 10^{-9} T \t Definizione dell'unità di misura [nT].
$$
\n
$$
i := 5 \t . last (A(0)) \t t_{i-5} := A_{i,0} \t hhmms \t magi-5 := A_{i,1} \t Campioni acquisiti.
$$
\nLet  $u = 0$  calibrata del valore della comonente V del campo acomanetico:
$$

 $(count)$ 6606 65980  $mag$ 65900  $\frac{1}{16}$   $\frac{1}{17}$  $\overline{10}$  $\frac{1}{15}$ 

 $t(hr)$ 

Calibrazione della misura:

$$
T_m \coloneqq 10.000854
$$
\n
$$
Y \coloneqq \frac{10^6 \cdot T_m - 14.101 \cdot mag}{0.1196 \cdot 10^{-3} \cdot mag}
$$
\n
$$
(n)
$$
\n
$$
(n)
$$
\nIntersità della componente orizzontale Y del campo magnetico in funzione della misura mag.

$$
n\!:=\!371
$$

 $\sigma = Y - media$ 

 $\tau = (T_m \cdot n) \ s = 1.031 \ hr$ 

 $median := \text{medsmooth}(Y, n)$ 

Costante di tempo utilizzata per il calcolo del valore medio di riferimento (finestra della mediana). Restituisce un vettore di valori medi sostituendo ogni campione originale con la mediana di  $n$  punti centrati su quel valore (finestra della mediana).

Numero di campioni utilizzati per il calcolo della media mobile (finestra della mediana).

Tempo UTC (ore)

Variazione della misura di campo magnetico rispetto al valore medio  $\left(\frac{d}{dt}Y\right)$ .

Lettura calibrata del valore della componente  $Y$  del campo geomagnetico:

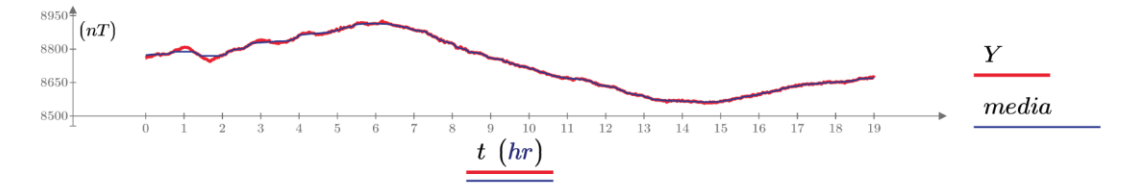

Variazioni della componente orizzontale  $Y$  del campo magnetico terrestre (espressa nT/hr):

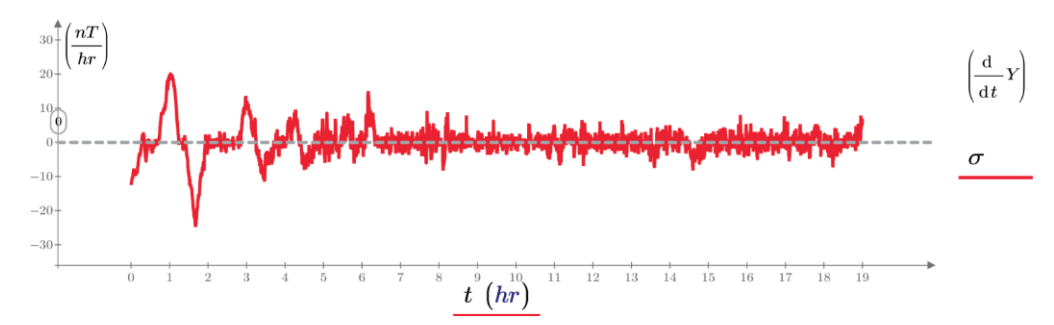

Fig. 12: Schema di principio che illustra la risposta del magnetometro alle variazioni di intensità della componente orizzontale Y del campo magnetico. I campioni  $mag_i$  acquisiti (espressi in unità arbitrarie di conteggio) sono calibrati utilizzando il procedimento precedentemente illustrato ed è calcolato il valore medio applicando un filtro di mediana ai dati. La variazione di intensità della componente orizzontale del campo geomagnetico locale  $\sigma$  =  $dY/dt$  è calcolata tipicamente su un periodo di 1 ora eseguendo la differenza fra la misura calibrata e il suo valore medio (espressa in  $nT/h$ ).

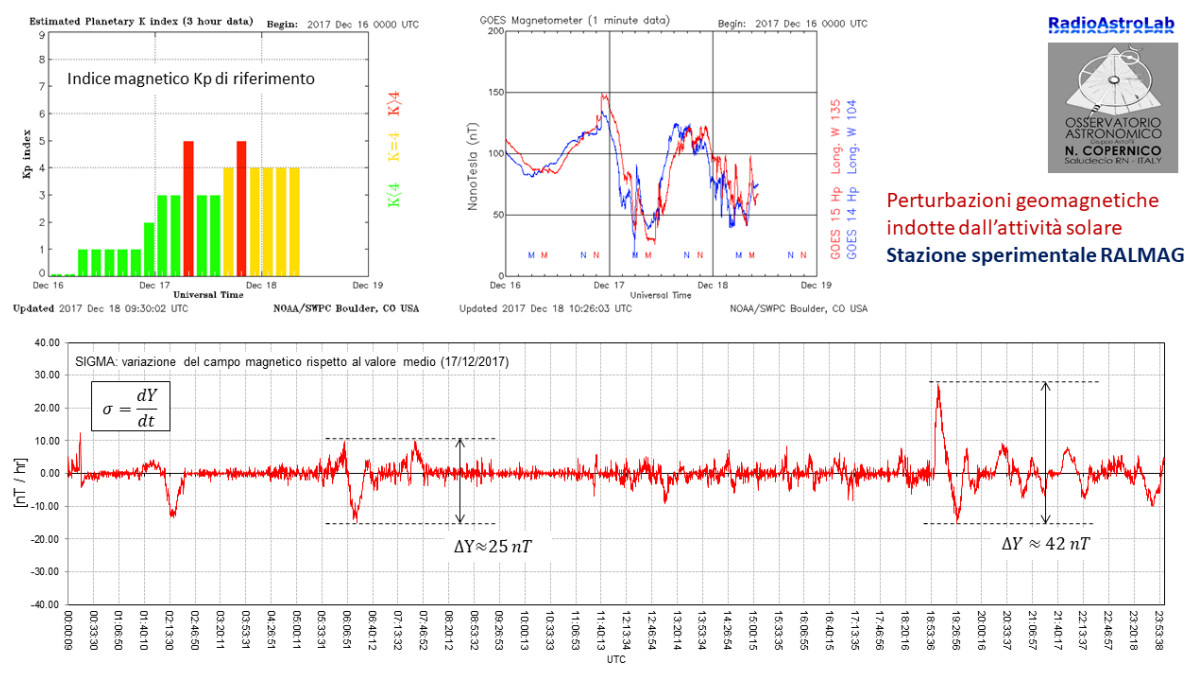

**Fig. 13:** Tempesta geomagnetica catturata il 17 Dicembre 2017.

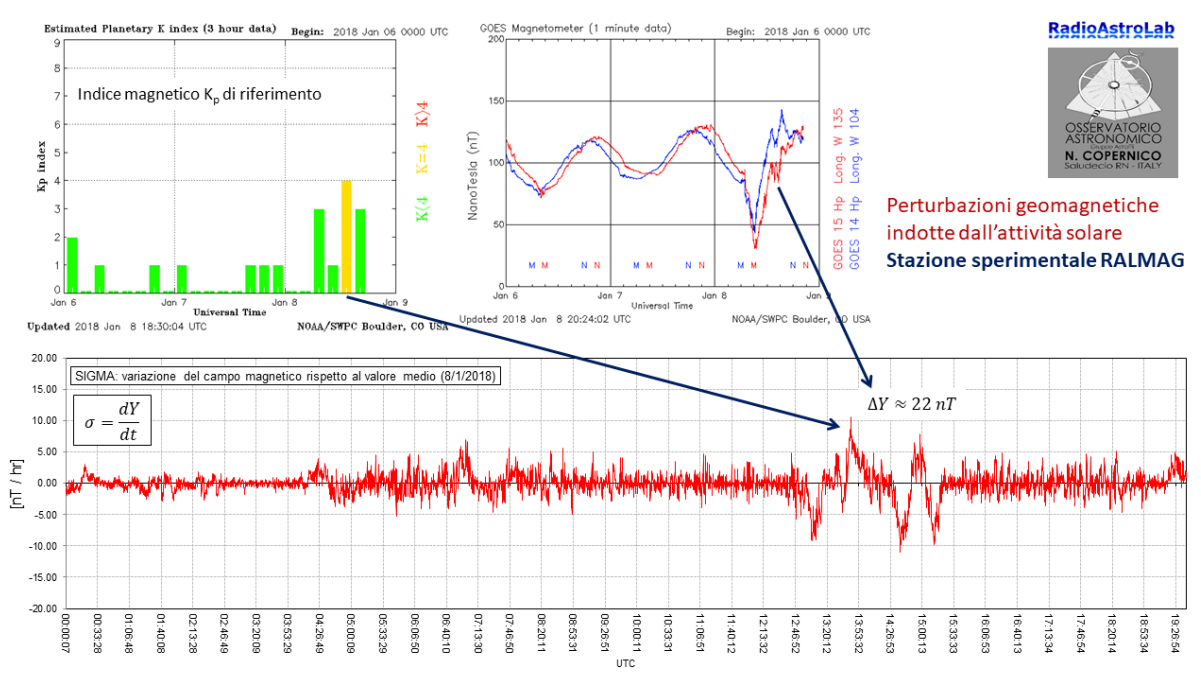

**Fig. 14:** Tempesta geomagnetica catturata l'8 Gennaio 2018.

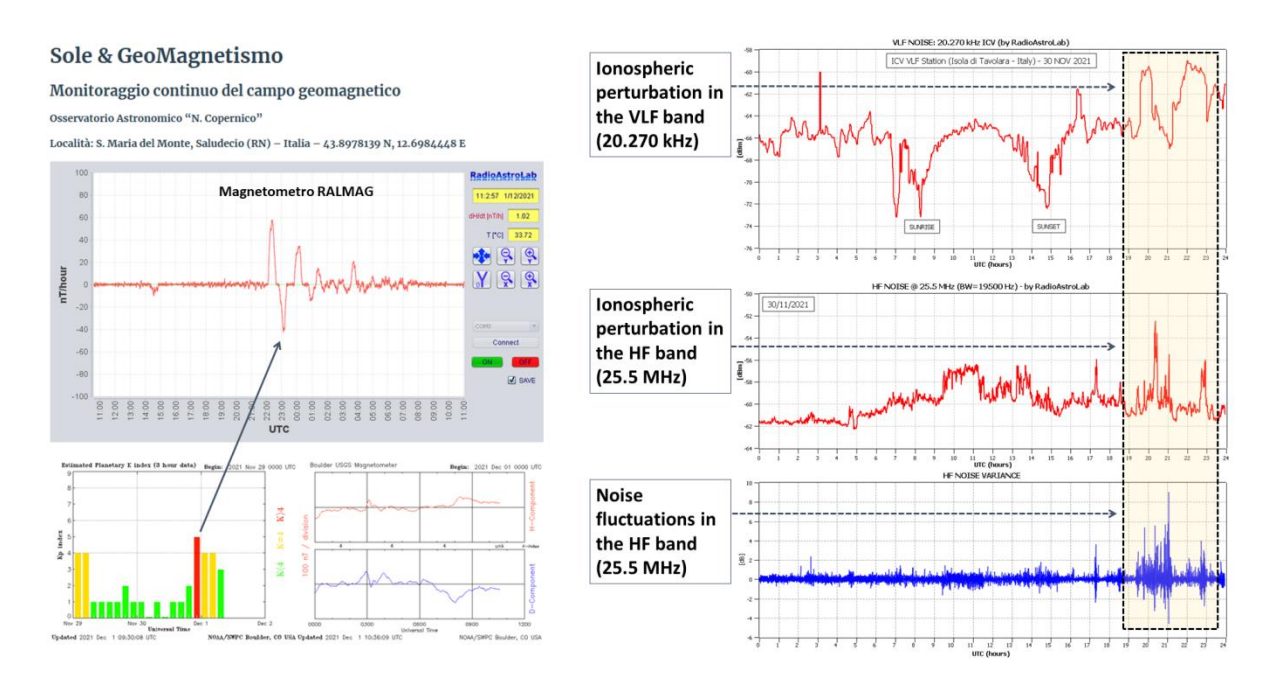

**Fig. 15:** Fluttuazione di media intensità registrata sulla componente orizzontale del campo magnetico terrestre dovuta all'attività del Sole. L'evento ha disturbato la ionosfera: come si vede dai grafici, dalle ore 20:00 alle 24:00 UTC del 30 novembre 2021 si sono osservate importanti variazioni sul segnale VLF (alla frequenza di 20.270 kHz) trasmesso dalla stazione NATO ICV di Tavolara (costa nord-orientale della Sardegna) e sul rumore elettromagnetico di fondo alla frequenza di 25.5 MHz riservata alla radioastronomia, bande costantemente monitorate dagli strumenti installati presso l'Osservatorio Astronomico "N. Copernico" di Saludecio (RN) e presso la sede di RadioAstroLab a Senigallia (AN). In alto a sinistra si vede la finestra grafica del software di acquisizione che documenta l'attività geomagnetica giornaliera: le immagini della consolle grafica sono aggiornate ogni 5 minuti e visualizzate nella pagina <https://blog.radioastrolab.com/sole-e-geomagnetismo/> del blog *Progetto RadioCielo* (https://blog.radioastrolab.com/).

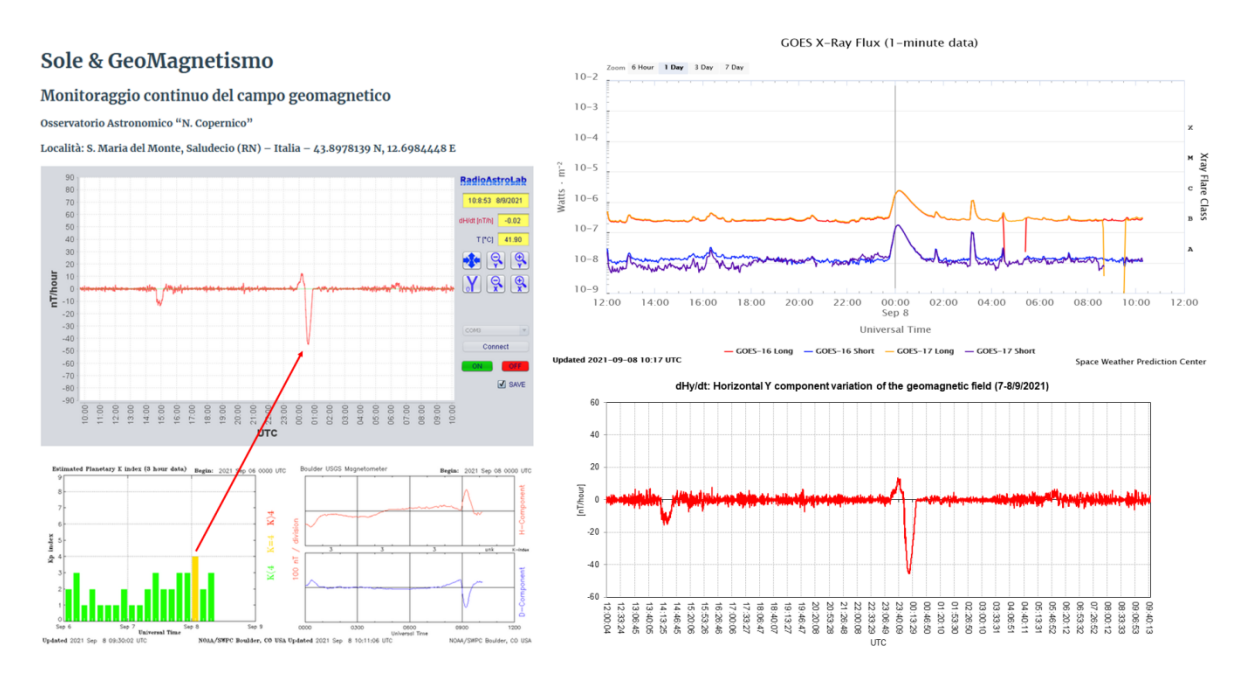

**Fig. 16:** Un brillamento solare con produzione di raggi X di apprezzabile durata è stato catturato dal satellite GOES-16 nella notte a cavallo fra il 7 e l'8 settembre. Questi eventi perturbano la ionosfera e il campo magnetico terrestre e sono rivelabili anche dal nostro magnetometro installato presso l'Osservatorio Astronomico "N. Copernico" di Saludecio (RN).

Nonostante la lunga fase di minimo dell'attività solare che ha caratterizzato l'anno 2018, il prototipo di magnetometro *RALMAG* installato presso l['Osservatorio Astronomico "N.](http://www.osservatoriocopernico.it/)  [Copernico"](http://www.osservatoriocopernico.it/) di Saludecio (RN) ha registrato un'interessante sequenza di perturbazioni della componente orizzontale  $Y$  del campo magnetico locale causate da una tempesta geomagnetica di moderata intensità che si è verificata a cavallo fra il 5 e il 6 Novembre, seguita da una serie di eventi minori che si sono sviluppati nei giorni successivi. Il seguente messaggio di allerta conferma l'inizio dell'avvenimento.

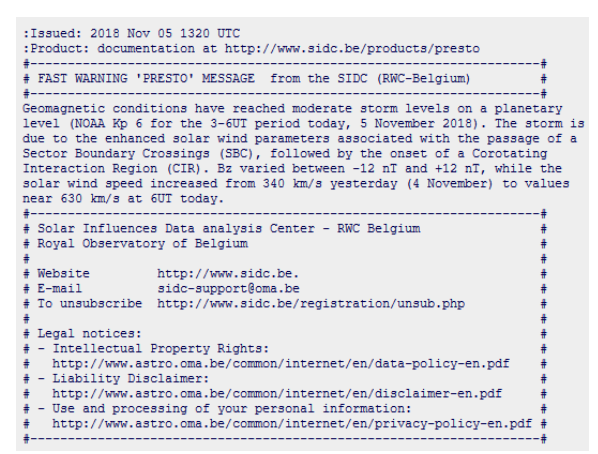

**Fig. 17:** Messaggio di allerta che segnala l'incremento dell'attività solare la sera del 5 Novembre 2018 pubblicato da [http://sidc.oma.be/index.php.](http://sidc.oma.be/index.php)

Le seguenti registrazioni documentano gli eventi: nel primo grafico si vedono le variazioni giornaliere della componente orizzontale  $Y$  del campo magnetico locale (traccia di colore blu) e le perturbazioni (identificate con lettere) dovute all'attività solare, mentre il secondo grafico (traccia di colore rosso) mostra la variazione di questa componente rispetto al suo valore medio, calcolato su un periodo di un'ora.

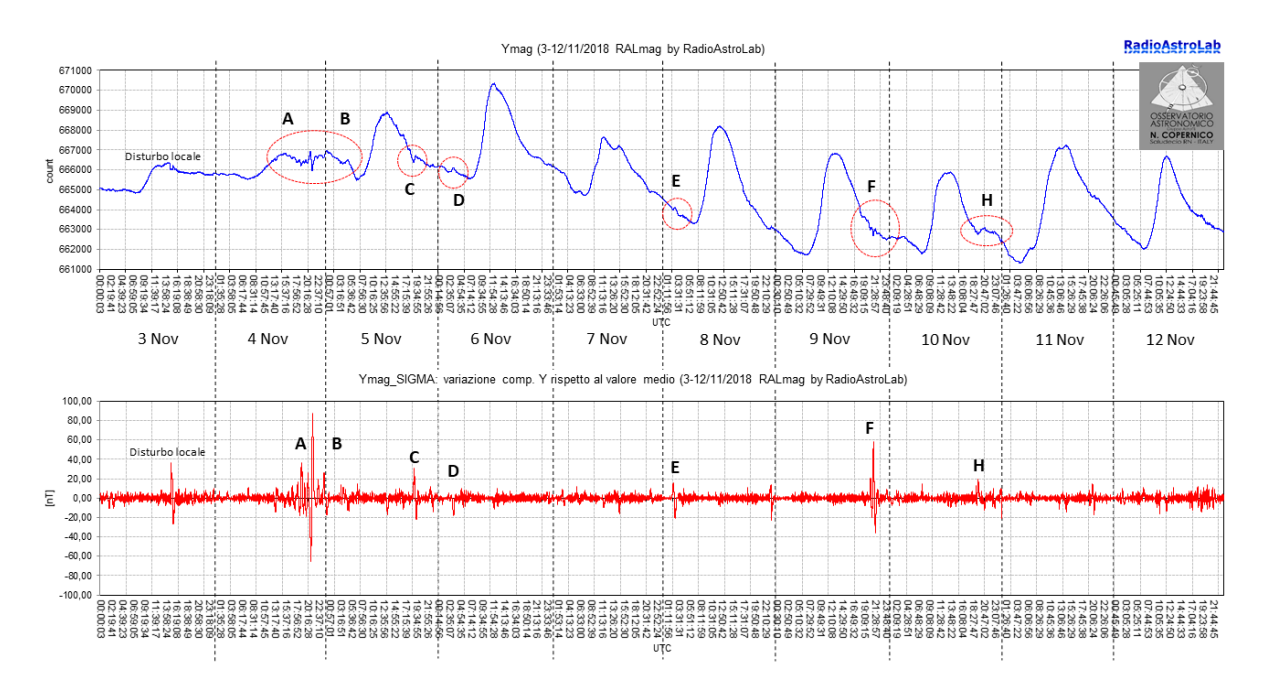

Fig. 18: Andamento della componente orizzontale Y del campo geomagnetico (unità di conteggio non calibrate) registrato dal 3 al 12 Novembre 2018 presso l'Osservatorio "N. Copernico" di Saludecio (RN).

La sequenza delle perturbazioni geomagnetiche è confermata dai seguenti grafici che indicano i picchi significativi dell'indice planetario  $K_p$  corrispondenti agli impulsi registrati dal nostro magnetometro, ulteriormente confermati dalle misure effettuate presso uno degli osservatori ufficiali della rete [INTERMAGNET](http://www.intermagnet.org/index-eng.php) [\(https://www.intermagnet.org/index-eng.php\)](https://www.intermagnet.org/index-eng.php).

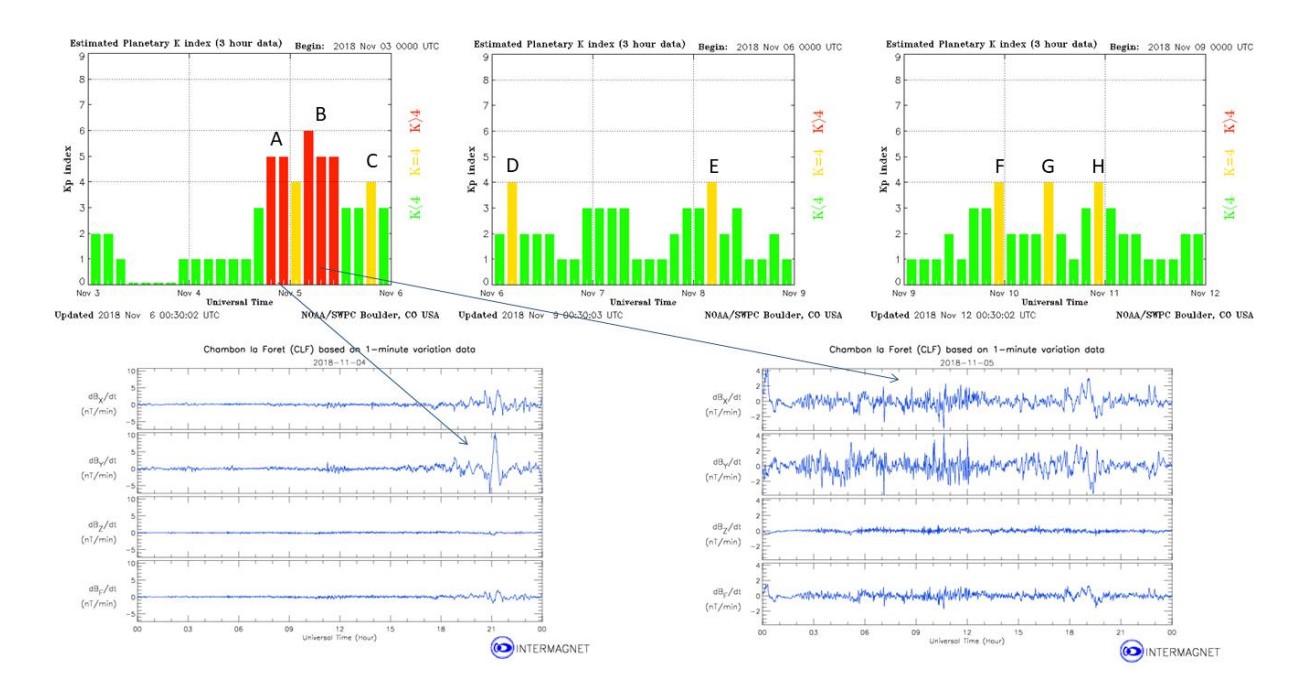

Fig. 19: Variazioni dell'indice planetario K<sub>p</sub> (archivio NOAA: [https://www.swpc.noaa.gov/products/goes](https://www.swpc.noaa.gov/products/goes-magnetometer)[magnetometer\)](https://www.swpc.noaa.gov/products/goes-magnetometer) che segnalano il verificarsi di tempeste geomagnetiche dovute all'attività solare, confermate dai magnetogrammi registrati da uno degli osservatori di riferimento di [http://www.intermagnet.org/index-eng.php\)](http://www.intermagnet.org/index-eng.php).

## Appendice A: caratteristiche tecniche del sensore fluxgate FG-3+

Le seguenti informazioni tecniche relative al sensore fluxgate modello FG-3+, prodotto da Speake & Co (distribuito da https://www.fgsensors.com/), sono disponibili sul sito del distributore.

> Speake & Co. Limited Distributed in the United States by Fat Quarters Software 24774 Shoshonee Drive Murrieta, California 92562 USA Tel: 951-698-7950 Fax: 951-698-7913

**FGM-series Magnetic Field Sensors** 

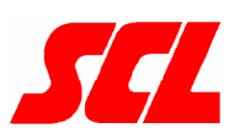

- +5 volt operation
- **Three Terminal Devices**
- DC to 20 KHz Bandwidth
- Low Temperature Sensitivity
- **High Intrinsic Sensitivity**
- Built-in feedback coils (FGM-1 and FGM-2 only)

## **Description**

The FGM-X series of devices are very high sensitivity magnetic field sensors operating in the  $\pm$ 50 microtesla range ( $\pm$ 0.5 oersted ). They are simple, essentially three terminal devices, operating from a single +5 volt supply, the connections being ground, +5v and output. The output is a robust 5 volt rectangular pulse whose period is directly proportional to the field strength, (giving a frequency which varies inversely with the field), making it very easy to interface to a computer or micro controller. The typical period swing for the full range of an FGM-3 is from 8.5 µs to 25 µs (~120 KHz to ~50KHz), a clear indication of its high sensitivity.

The FGM-1 is essentially a miniature version of the FGM-3 with an added overwound coil and slightly lower sensitivity.

The FGM-2 is a single package containing two FGM-1 sensors at right angles to one another.

Unlike Hall Effect field sensors, which are virtually unusable in this range because of their large temperature sensitivity, the FGM-series has a very low temperature coefficient.

Since the lowest effective Nyquist sampling rate is ~50 KHz, appropriate filtering can provide an AC field bandwidth from DC to ~20kHz.

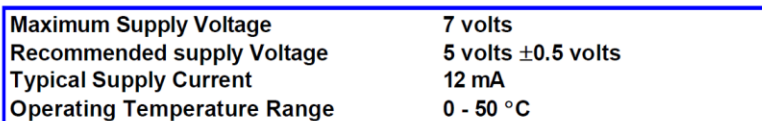

## **Typical Applications**

Since the range covers the earth's field magnitude, multiple sensors can easily be arranged to provide compass orientation or full three-dimensional orientation systems, using the local earth's field as a reference, (gimballed compass or virtual reality helmet devices.)

Other applications include conventional magnetometry, earth field magnetometry, ferrous metal detectors, internal vehicle re-orientation alarm sensors, external vehicle or ship passage sensors, wreck-finders, non-contact current sensing or measurement, conveyor belt sensors or counters and in conjunction with small permanent magnets. movement and proximity sensors and ferrous impurity detectors for non-magnetic alloys.

Conventional magnetometry would include magnetic material measurement, B-H loop measurement, Preisach displays and archaeological artifact assessment.

For use with applications requiring a larger range of field strength, external feedback winding techniques can increase both the sensor's maximum range and its linearity. This approach is described in more detail in the separately available "Application Notes" but basically consists of using an overwound solenoidal coil in a negative feedback loop which continuously attempts to zero the field seen by the sensor. By this means the range and the linearity cease to be a function of the sensor characteristics and depend only on the feedback current through the coil.

For added convenience, the miniature versions, FGM-1 and FGM-2, have such a coil built into their normal structure.

#### Output Period as a Function of Field Strength

#### **Typical Characteristics**

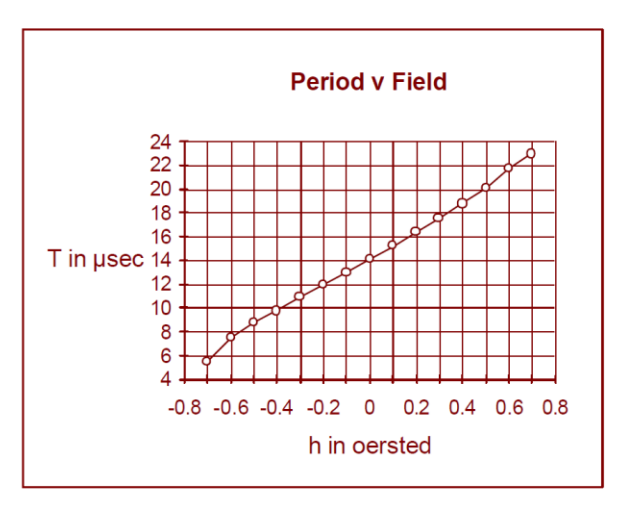

The chart below shows the typical response of the larger size sensor of the range, the FGM-3

Between  $\pm$ 0.5 oersted ( $\pm$ 50 µtesla) the non-linearity is about 5.5%.

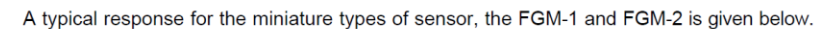

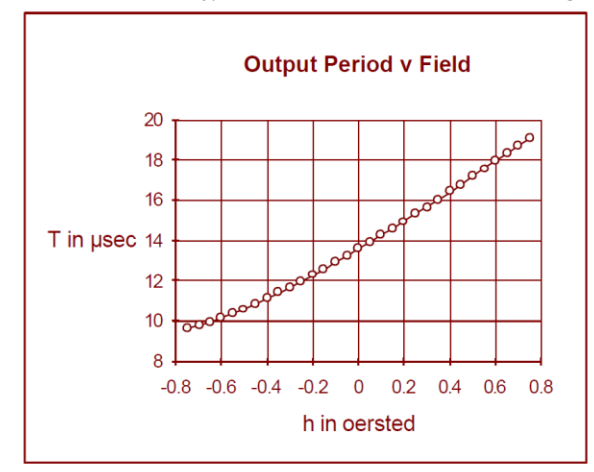

Between  $\pm$ 0.5 oersted ( $\pm$ 50 µtesla) the non-linearity is about 4.8%

This non-linearity varies somewhat between individual sensors, but may normally be expected to be in the region of 5%.

A simple strategy will improve this considerably.

It was stated earlier that the field strength was inversely proportional to the frequency. In practice it will be found that the field strength is more closely inversely proportional to the frequency plus a small constant. If the frequency is measured and a fixed number of kilohertz is added before it is divided into one, to obtain the period, the response curve of period against field will be seen to become much more linear.

The chart below shows the effect of adding a fixed value of 15 KHz to the incoming frequency of an FGM-3 sensor<br>before inverting to obtain the period. (Plot shows T= 1/(f+c), c=15 KHz)

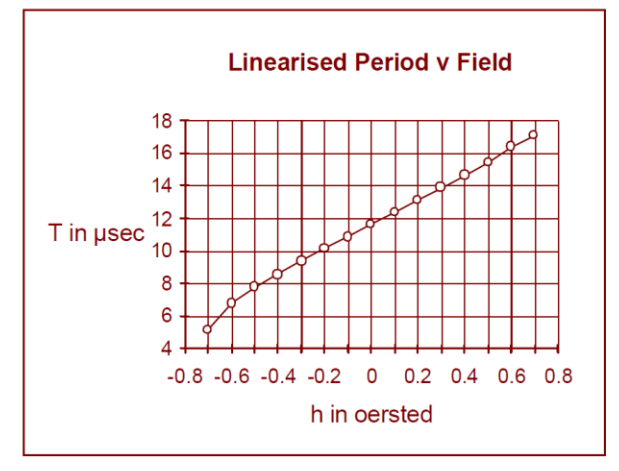

Apart from the droop at -0.7 oersted the linearity has improved considerably. In fact applying the same definition as before the non-linearity between ±0.5 oersted has been reduced from 5.5% to 0.7%

In individual cases varying the 15 KHz figure may produce an even better non-linearity, but in general this value will produce a significant improvement with any production sensor, where individual tailoring is undesirable.

The same technique can be used with the miniature sensors FGM-1 and FGM-2. The chart below shows the effect of adding a constant frequency of 18 KHz to the incoming frequency before obtaining the period by inversion. (Plot shows T=1/(f+c), c=18 KHz)

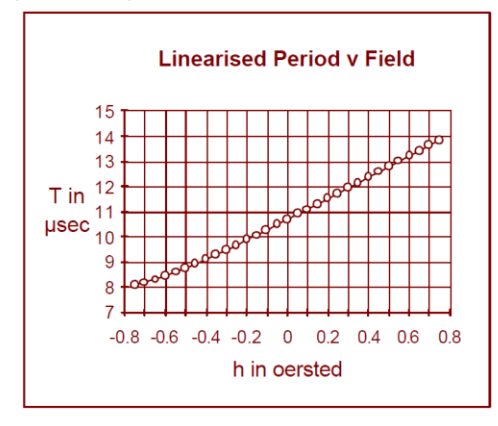

For the miniature sensors a further improvement in linearity and also maximum range can be obtained by making use of the built in overwound coil intended for feedback systems. This can also be used as a simple biasing coil to alter the zero field period of a sensor. Inspection of the graph above suggests that moving the h scale to the right might improve the linearity.

This is, in fact, the case and the effect of injecting a current of about minus 1 mA (a 4K7 resistor to a -5 volt supply) into the feedback winding pin, can be seen in the graph below.

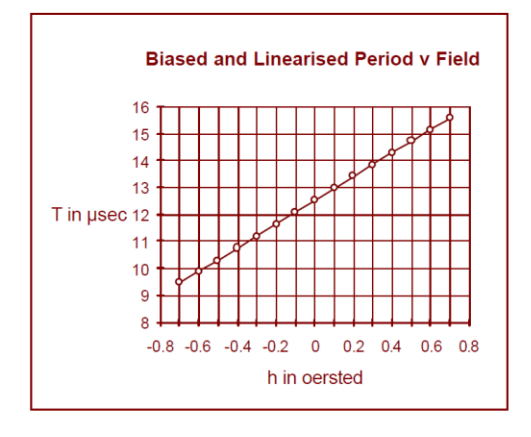

The linear range and linearity can be seen to have improved considerably and applying the same criterion as previously, the non-linearity has been reduced from 4.8% to 0.2% across the increased range of ±0.7 oersted.

Where extremely high sensitivity is required it may be possible to use two sensors in a gradiometer configuration to cancel out the micro-fluctuations of the earth's field. However, this will not always increase range, since the gradiometer sensitivity falls off faster with range than the simple field sensor.

In this context, it should be remembered that the field produced at range by a magnetic moment falls off as the inverse cube of the range, so the gradiometer configuration will fall off as the inverse fourth power. However such systems may be useful as short range high sensitivity detectors and materials measurement systems. An example might be extremely small magnetic moment inert particles introduced into fluid flow systems for movement detection, such as chemical processing plants or animal internal fluid flow systems in medical research applications.

## PHYSICAL CHARACTERISTICS

#### Sensor Outline - FGM-3

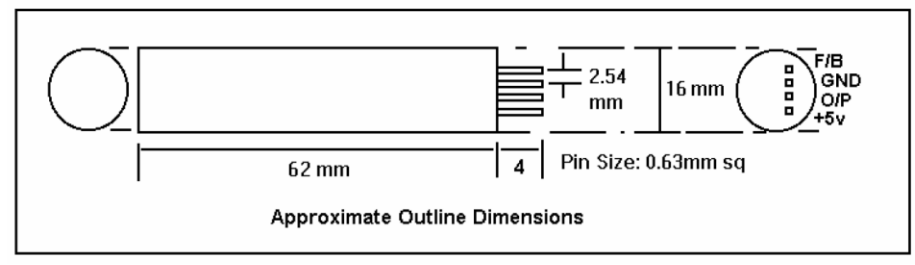

The sensor has been made with a cylindrical form in order to facilitate the overwinding of external feedback coils. Alternatively, it can be readily inserted into a separately fabricated coil on a tubular core.

As a simple guide, for example, a single layer of 0.2mm wire (0.25mm overall say) wound over 60mm of the sensor length will give the equivalent of 4000 turns/metre. Since 1 oersted is approximately 80 ampere-turns/metre, such a winding will produce a field of around 50 oersted/ampere. Thus with up to 100mA flowing it is possible to offset fields of ±5 oersted, increasing the range of the sensor by x10. Negative feedback also brings all the usual benefits of improved linearity and stability, of course.

## Sensore di campo magnetico fluxgate FG-3+

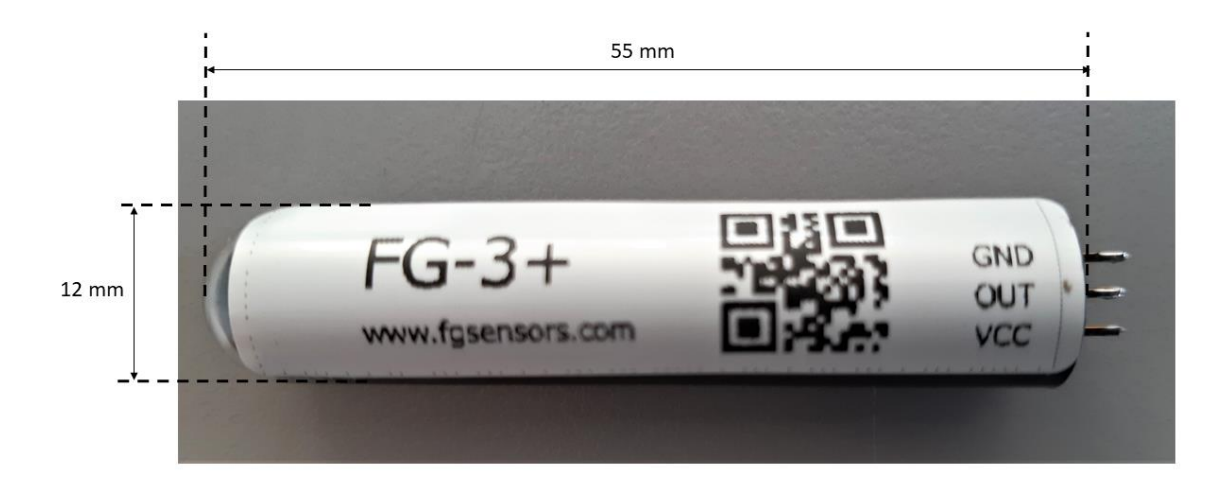

Singolo sensore fluxgate di campo magnetico utilizzato nel magnetometro RALMAG.

## **Appendice B: protocollo di comunicazione seriale del magnetometro**

Un dispositivo host esterno con funzioni di master trasmette comandi al modulo *RALMAG* (slave) che risponde, ad ogni comando ricevuto, con un pacchetto di dati comprendente i valori dei segnali acquisiti e lo stato del sistema.

**Baud-Rate: 38400 bit/s, 1 bit di START, 8 bit di dati, 1 bit di STOP, nessun controllo di parita'.**

La comunicazione seriale è interfacciata verso un canale USB standard per PC utilizzando un chip FT232RL che, tramite opportuni driver, emula una porta COM: visitare il sito del costruttore per informazioni sul dispositivo e sui driver [\(https://ftdichip.com/\)](https://ftdichip.com/).

BYTE 1: [ID=145] Numero identificativo del dispositivo. BYTE 2: [comando] Comando con uno fra i seguenti significati: comando=10: Chiede l'invio di un singolo pacchetto di dati. comando=11: Avvia la trasmissione dei dati a ciclo continuo. comando=12: Arresta la trasmissione dei dati a ciclo continuo. comando=13: Imposta la finestra di misura di 1 secondo. comando=14: Imposta la finestra di misura di 10 secondi. comando=15: Memorizza i valori dei parametri di sistema. comando=16: Disattiva i segnali di calibrazione per RALMAG. comando=17: Attiva i segnali di calibrazione per RALMAG. BYTE 3: [checksum] Somma a 8 bit (con troncam.) dei precedenti byte.

Pacchetto di risposta del magnetometro *RALMAG* verso l'host esterno:

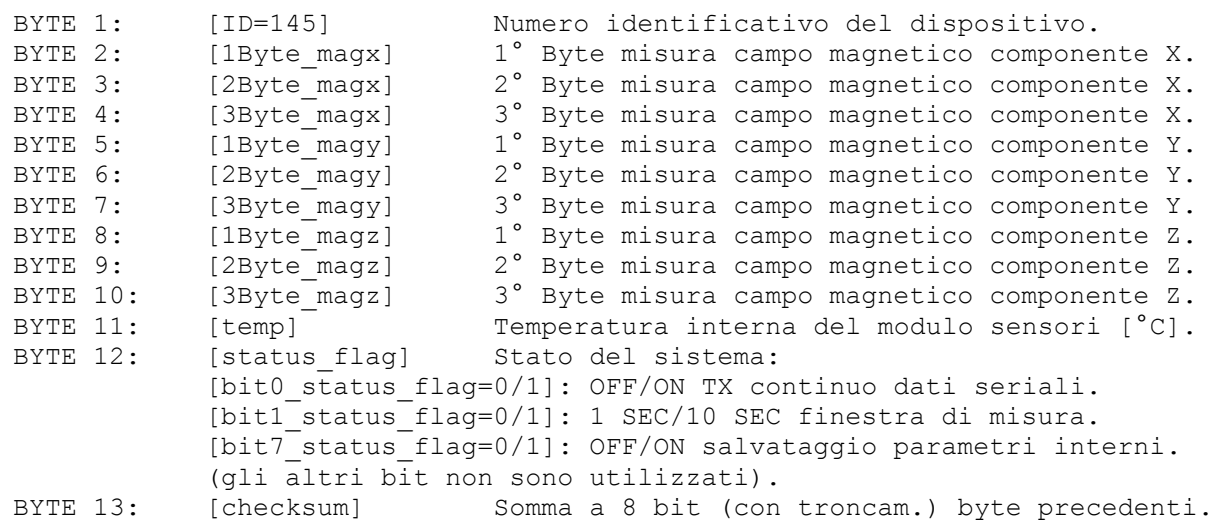

La trasmissione dei dati seriali a ciclo continuo, quando attivata, avviene al ritmo di 1 pacchetto\_dati ogni secondo quando è stata selezionata la finestra di misura di 1 secondo, al ritmo di 1 pacchetto\_dati ogni 10 secondi quando è stata selezionata la finrestra di misura di 10 secondi.

Il comando di richiesta di un singolo pacchetto di dati (*comando=10*), il comando di memorizzazione dei parametri interni (*comando=15*) e i comandi di impostazione della finestra di misura (*comando=13* e *comando=14*) sono accettati solo quando è disattivata la trasmissione continua dei dati seriali.

Noti i valori dei rispettivi byte acquisiti 1Byte\_mag, 2Byte\_mag, 3Byte\_mag è possibile calcolare il valore decimale (espresso in unità di conteggio non calibrate [count]) del campo magnetico misurato per la generica componente  $mag$  nel seguente modo:

 $mag = 1Byte\_mag + 256 \cdot 2Byte\_mag + 65536 \cdot 3Byte\_mag.$